## GOVT. POLYTECHNIC. KORAPUT

## LESSON PLAN (COMPUTER APPLICATION)

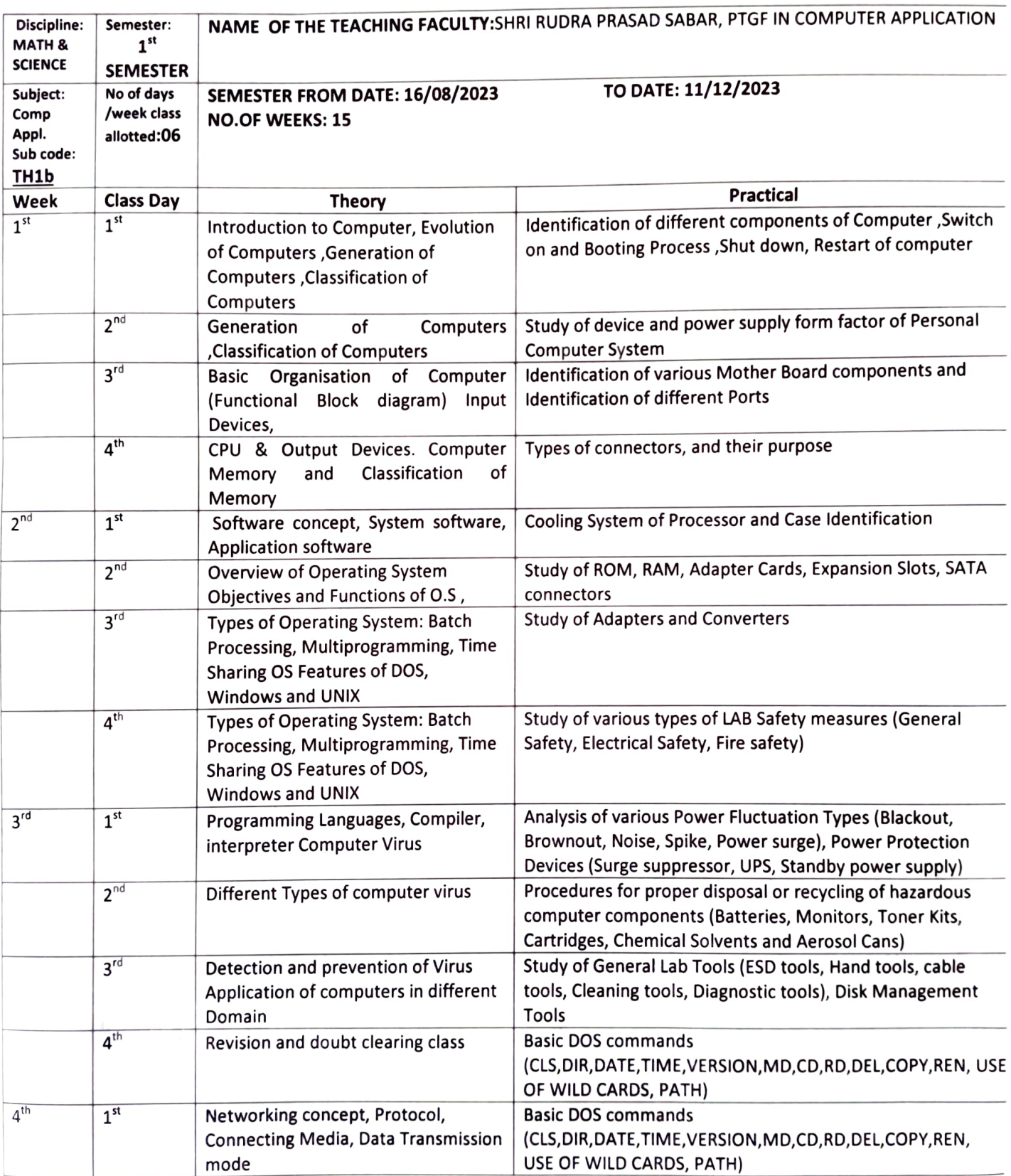

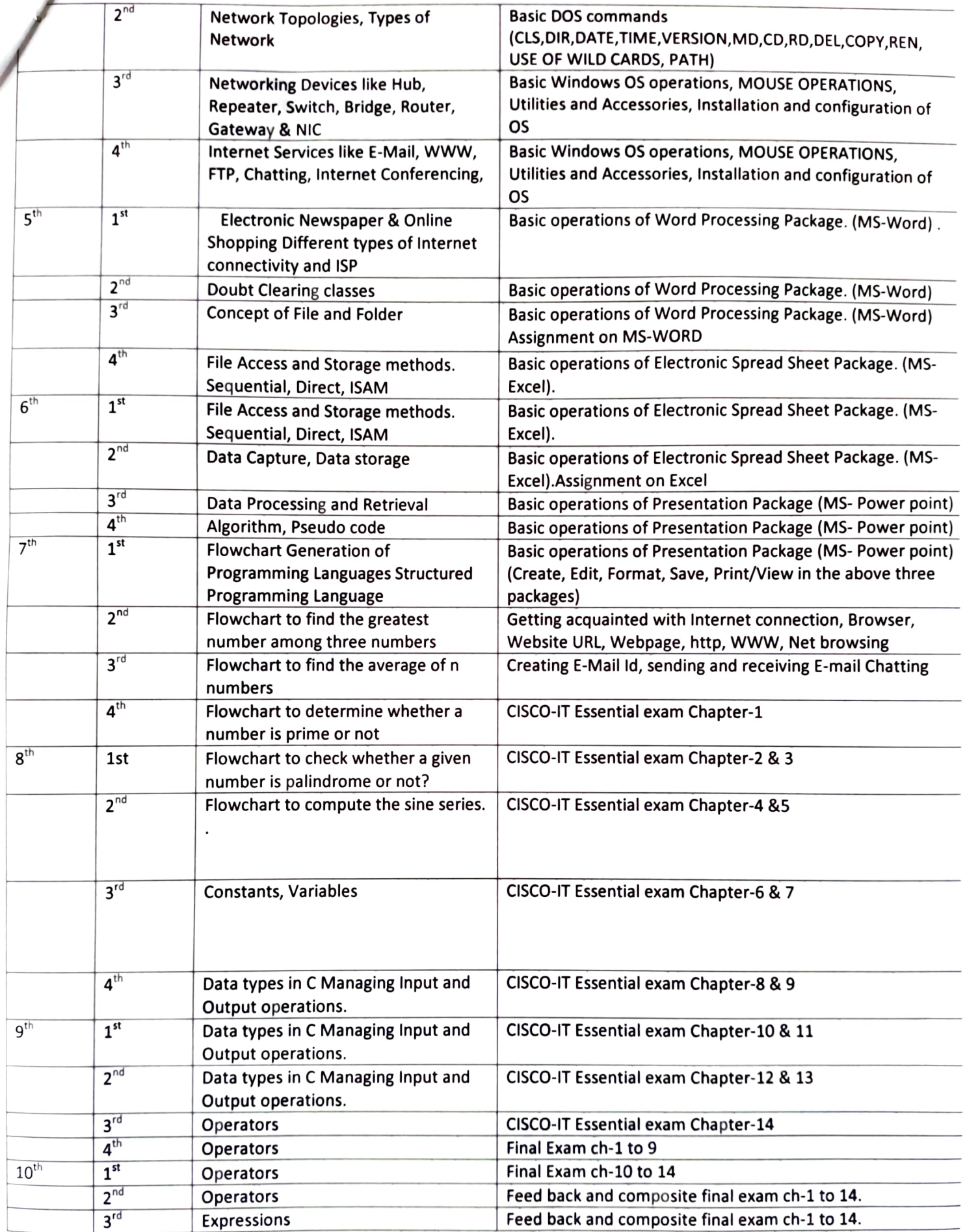

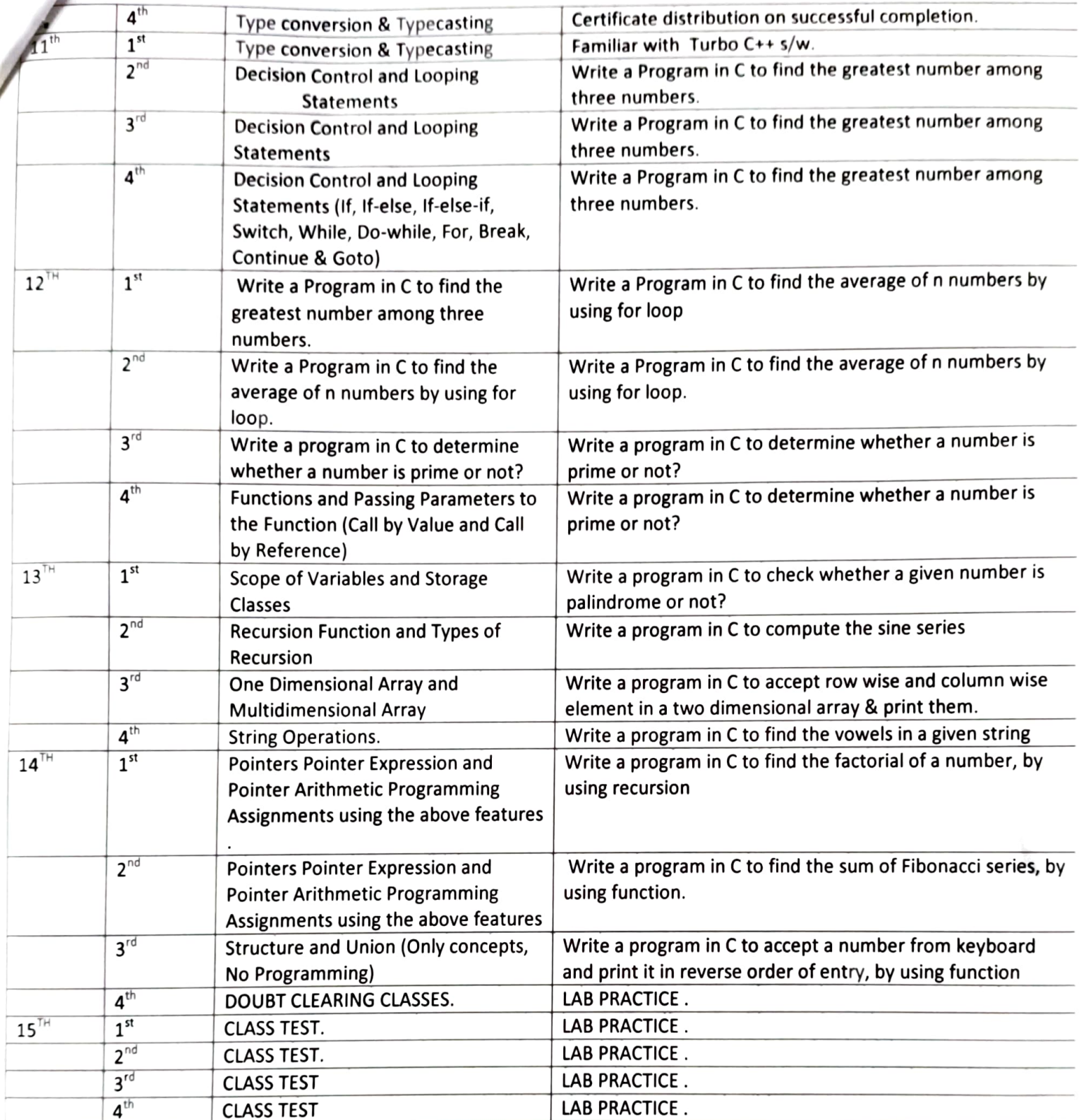

For 123

Sign of HOD